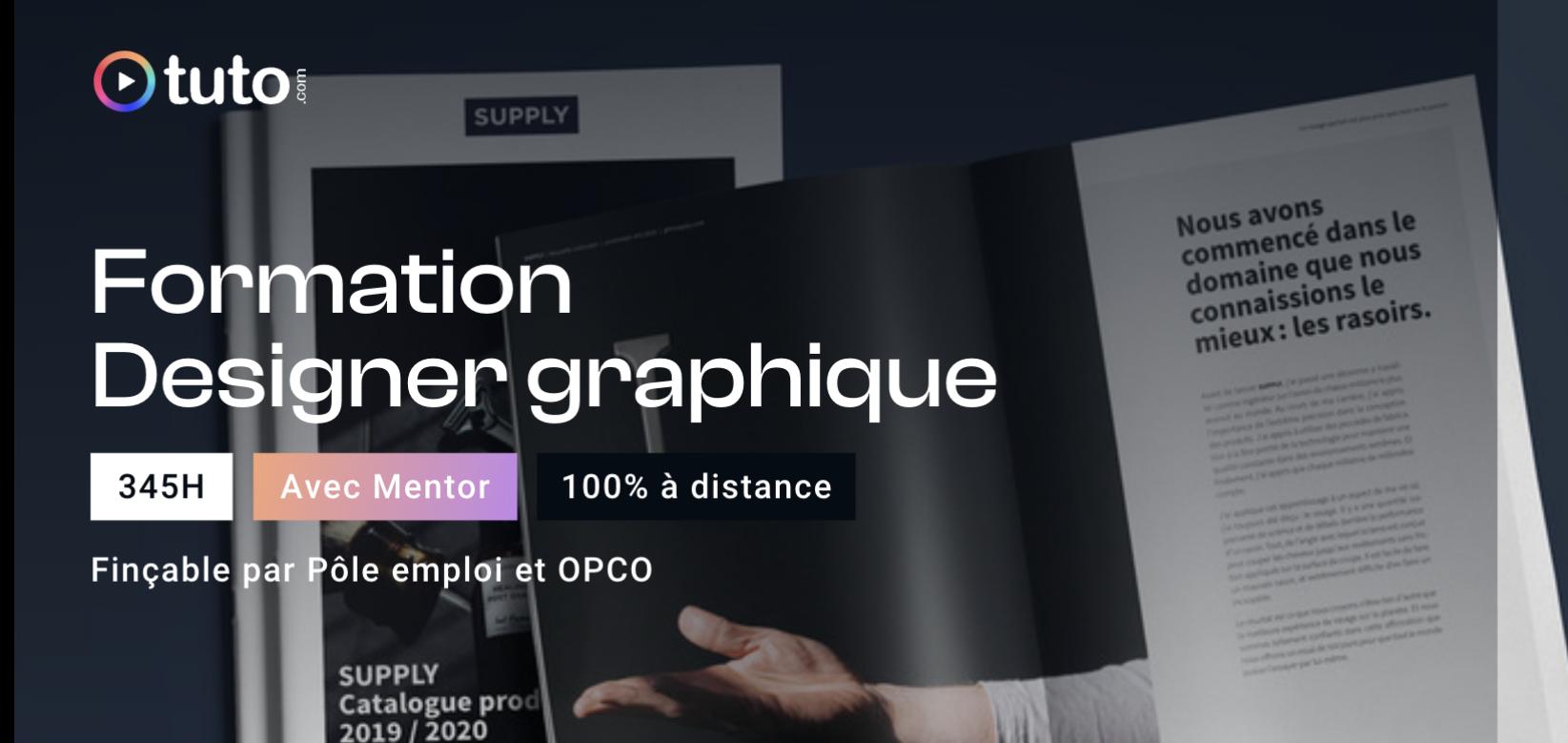

# Objectifs de la formation

Ce parcours de formation Designer [Graphique](https://fr.tuto.com/formation-designer-graphique.htm?utm_source=tuto&utm_medium=pdf&utm_campaign=parcours&utm_content=designergraphique) vous permettra d'acquérir une grande partie des compétences théoriques et pratiques de la conception graphique, afin de devenir un Designer Graphique autonome. Vous apprendrez les méthodes de travail des professionnels, et obtiendrez les connaissances indispensables pour vous permettre de mener à bien un projet de design graphique de A à Z et lancer votre propre activité :

- Maîtriser l'utilisation des principaux outils de création appliqués au Design Graphique
- Appréhender le processus créatif et savoir concevoir un projet de A à Z
- Maîtriser les règles de mise en page et de composition
- Maîtriser la qualité technique de ses documents
- Connaître l'aspect technique du design graphique, des formats de fichiers aux types de papiers et d'impression notamment.
- Comprendre les formats et les contraintes liés aux fichiers numériques et à l'impression
- Se sensibiliser aux tendances et pratiques actuelles
- Développer sa culture artistique, sa créativité et son langage graphique
- Appréhender les différentes facettes du métier de designer graphique : print, web, conception d'affiches, édition, packaging, chartes graphiques, vidéo
- Découvrir les contraintes, enjeux et évolutions du métier de designer graphique
- Construire, lancer et gérer son activité professionnelle.

## En résumé

- Cours **100% en vidéo**.
- **345h** de formation en ligne.
- **3h** d'échanges individuels avec un **Mentor dédié**.
- Des ateliers pratiques.
- 1 projet professionnel à présenter.
- Prix : **2 415€ HT**
- **Financement jusqu'à 100%** via Pôle emploi et OPCO.

[Contactez-nous](https://calendly.com/lionel-tuto/orientation?month=2022-03) pour en parler ou pour établir un devis gratuit. On répond à toutes vos questions et on vous accompagne sur la création de votre dossier pour pouvoir commencer au plus vite.

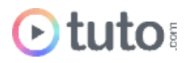

# Pourquoi choisir Tuto.com ?

Tuto c'est 12 ans d'expérience dans la formation en ligne, et des milliers d'apprenants satisfaits.

#### Des Avis Excellents

*"Formation super ! Très enrichissante, très dense et cohérente dans la logique de déroulement. Les vidéos sont très pédagogiques. Je suis vraiment très satisfaite !* " **Clara Carriorbe** - Apprenant sur le parcours Designer Graphique

*"Formation très complète, tous les aspects du métier visé sont abordés, très bonne pédagogie des différents intervenants"*

**David Peyrouty** - Apprenant sur le parcours Designer Graphique

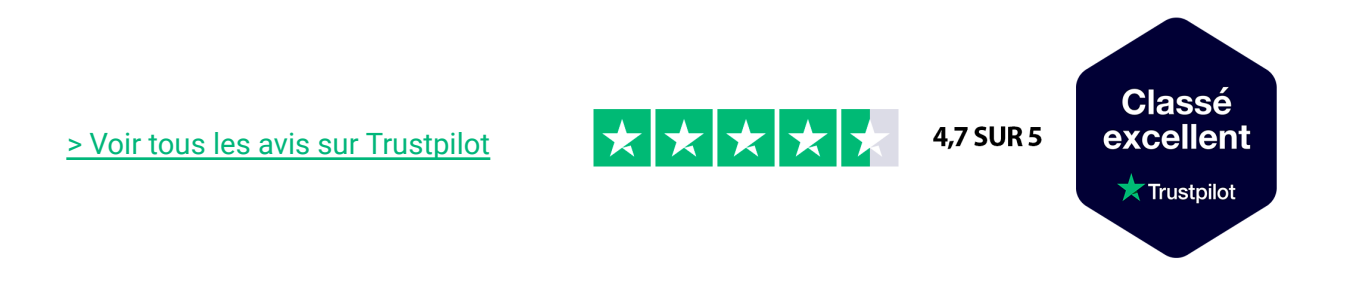

### Des témoignages d'anciens apprenants

Objectifs, organisation pour suivre la formation, bénéfices tirés… Découvrez les [témoignages](https://fr.tuto.com/blog/category/interviews) de ceux qui ont suivi nos parcours de formation.

## Toutes les clés pour réussir

De plus, chez nous pas d'options surprises, tous les éléments essentiels à votre réussite sont compris dans le tarif annoncé :

- Accompagnement individuel d'un Mentor expert.
- Communauté d'apprenants et salons d'entraide.
- Équipe support présente et réactive.
- Contenu du parcours disponible à vie.
- Formateurs professionnels dans leurs domaines.

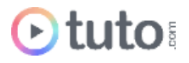

- Exercices pratiques et projet Pro à présenter.
- Entièrement finançable.
- Démarrage toute l'année.

## Méthode Pédagogique

Le parcours de formation s'appuie sur des **cours 100% en vidéo** afin de vous laisser **autonome** et libre de vous organiser comme vous le souhaitez.

Le soutien d'un **Mentor** professionnel, d'une **communauté** d'apprenants et de l'équipe **support** en cas de besoin, vous permet de ne jamais vous sentir seul !

### Un dispositif complet pour votre apprentissage

#### **Un apprentissage 100% en vidéo**

Plus efficace qu'un livre et plus accessible qu'une formation traditionnelle, la vidéo permet un apprentissage progressif et favorise l'ancrage mémoriel grâce à la répétition.

Vous êtes libre d'organiser vos temps de formation comme vous le souhaitez grâce à des cours 100% en ligne, accessibles d'où vous voulez, 24h/24.

#### **Des exercices pratiques**

De nombreux exercices pratiques et ateliers spécifiques viennent compléter les apports théoriques. Ils permettent de tester régulièrement les acquis.

#### **Des ressources multiples, disponibles à vie**

La formation s'accompagne de nombreux fichiers sources, supports et templates qui agrémentent votre formation. Les vidéos de formation ainsi que les ressources de travail restent accessibles sur votre compte tuto.com, même après la fin de votre formation.

#### **Une communauté d'entraide**

Une communauté d'apprenants et d'alumni est disponible sur Slack pour échanger sur les difficultés rencontrées, donner des retours sur vos réalisations ou répondre à vos questions. Les salons d'entraide vous permettent de poser des questions directement aux formateurs. Vous êtes autonome mais jamais vraiment seul  $\odot$ 

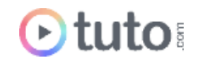

#### **Un Mentor individuel**

Un Mentor professionnel, expert dans son domaine, vous est attribué en début de parcours. Vous échangez en direct (audio ou vidéo, au choix) lors de sessions individuelles librement programmées. Il personnalise votre apprentissage, donne ses retours sur votre travail et vous coache pour vous aider à avancer !

#### **Un projet Pro**

En fin de formation, vous préparez un projet professionnel de façon autonome, afin de mettre en pratique les notions acquises pendant votre cursus. Vous présentez votre projet à votre Mentor.

#### **Une équipe dédiée**

Une équipe dédiée aux parcours, sympa et réactive, est présente pour répondre à vos questions, maintenir votre motivation et vous accompagner vers la réussite.

#### **Un certificat de complétion**

Une fois la formation suivie, les tests passés et le projet pro validé, vous obtenez un certificat de complétion que vous pourrez fièrement arborer. Ce dernier atteste de vos nouvelles compétences.

#### **Une certification reconnue**

Vous passez également une certification reconnue par France Compétences : une véritable valeur ajoutée qui certifie vos compétences auprès de vos futurs clients ou recruteurs.

## Le Programme de la formation

Les temps indiqués comprennent les temps de cours + les temps de mise en pratique / exercices.

### SESSIONS LIVE / 3H

Le parcours est rythmé par 3H de sessions Live en visioconférence avec votre mentor, qui pourra répondre à vos questions, vous coacher et vous accompagner tout au long de votre formation.

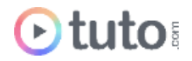

## MODULE 1 : Les bases Théoriques - 24H

Avant d'ouvrir un logiciel, vous devez connaître les règles du graphisme. Nous verrons les grands concepts fondamentaux qui vous permettront de mieux appréhender le métier.

- Concepts fondamentaux de la création graphique
- Maîtriser la typographie, comprendre ses codes, ses principes et son histoire
- Maîtriser les règles de base de la composition graphique
- Images numériques : Rappel des fondamentaux
- Théorie de la couleur et usage du Cercle Chromatique
- Processus Créatif Les étapes de réflexion créatives
- Les 50 commandements du Graphisme

## MODULE 2 : Le Graphic Design en Pixels - 60H

Ce module est consacré à la création sous le logiciel le plus utilisé au monde par les créatifs : Photoshop. Nous commencerons par une formation académique pour prendre en main le logiciel, puis nous apprendrons à mieux travailler dans Photoshop.

#### **Compétences développés**

Comprendre le fonctionnement de l'outil de création Photoshop

- Maîtriser les bases
- Les calques
- Masques et sélections
- Les calques de réglages
- Les filtres
- Le texte
- Pinceau, Tampons, Correcteurs
- Développer avec Camera Raw
- Outils spéciaux et automatisation
- Trier ses images avec Adobe Bridge
- 9 exercices pour tout mettre en pratique !
- Atelier trucage : Portrait beauté surréaliste

Notions avancées : améliorer son travail dans Photoshop, afin d'être plus productif et efficace.

- Les raccourcis clavier
- Maîtriser la Perspective
- Découvrir et maîtriser une Tablette Graphique
- Maîtriser l'outil plume et les courbes de bézier

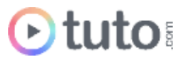

## MODULE 3 : Le Graphic Design Vectoriel - 41H

Dans ce module de formation, nous allons nous intéresser à la création vectorielle, notamment avec l'utilisation complète d'Illustrator, le logiciel le plus utilisé dans le domaine.

#### **Compétences développés**

Maîtriser l'outil de création vectoriel Illustrator

- Savoir naviguer dans L'interface
- Utilisation des calques
- Les formes vectorielles
- Les couleurs
- Les filtres
- La 3D dans Illustrator
- Les symboles
- Les outils de texte
- Créer des infographies vectorielles
- Illustrator et le web
- Exporter son travail

#### Créer un logo vectoriel

La création d'un logo est une mission fréquente pour un designer graphique en freelance. Nous avons donc créé un module très complet dédié aux Logos. Vous verrez l'intégralité de la démarche créative de création de logos, avec des nombreux ateliers pratiques.

- Établir un workflow, une façon de procéder
- Réaliser une démarche créative complète de A à Z
- Réaliser un logo de A à Z
- Comprendre et appliquer les notions importantes dans un logo
- Analyser le demandeur, et lui poser les bonnes questions
- Établir et développer une réflexion sur un concept
- Réaliser un brainstorming de réflexion
- Traduire un brainstorming en pistes exploitables
- Réaliser des recherches, et poser des idées visuelles
- Réaliser techniquement un logotype
- Justifier, argumenter et défendre votre démarche et votre logo
- Mettre en situation votre logo sur des mockups de cartes de visite avec Photoshop
- Utiliser des outils de créations avec le logiciel Illustrator
- Étudier et reproduire 16 logos connus

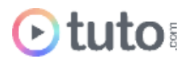

Techniques d'encrage et de colorisation

Ce module vous amènera à faire face aux différents cas de figures et difficultés les plus communes que l'on peut rencontrer lors de la création d'une illustration en vectoriel, afin de pouvoir reporter ce savoir-faire sur vos propres projets. Nous verrons la phase d'encrage d'un dessin ainsi que la mise en couleur de cette dernière, en apportant un soin particulier au travail de la lumière.

- Techniques d'ancrages d'illustration
- Techniques de colorisation et d'éclairage

## MODULE 4 : Ateliers pratiques de créations graphiques - 49H

A cette étape, vous devez maîtriser les bases fondamentales de la création visuelle, en pixel et en vectoriel. Dans ce module vous allez réaliser plusieurs ateliers pratiques afin de vous exercer et revoir des notions.

- Créer le visuel d'un tee-shirt
- Etude du processus créatif : création d'un visuel d'album pour un groupe de musique
- L'effet Rough Printed
- 15 ateliers créatifs en vectoriel
- Réaliser ses propres pictos
- Réaliser une affiche sur le thème d'Halloween
- Réaliser des illustrations en Low Poly
- Créer une illustration à partir d'un dessin
- Créer une affiche culinaire

### MODULE  $5:1a$  PAO - 30H

Dans ce module nous allons nous intéresser à la publication. Le travail de mise en page et de mise en forme est très important pour tout graphiste. Nous apprendrons à utiliser le logiciel de PAO Indesign, ainsi que le jargon technique du domaine (marges, fonds perdus, catalogue...). De très nombreux exemples concrets seront abordés.

#### **Compétences développés**

- Naviguer dans l'interface
- Comprendre les différents outils
- Réaliser des cartes de visite
- Créer un Flyer
- Créer un livre et un gabarit
- Créer un magazine et un catalogue
- Créer un PDF interactif
- Réaliser un rollup

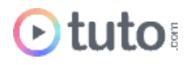

● Réaliser des badges pour événement, avec des données variables en CSV

## MODULE 6 : La typographie - 11H

Nous avions découvert l'histoire de la typographie dans le premier module. Nous allons ici concrètement apprendre à créer une typo et à utiliser différents styles de polices de caractères dans nos créations visuelles.

- Créer et générer une typographie
- Dessiner et décliner une typographie
- Plusieurs ateliers graphiques

## MODULE 7 : Initiation au Motion Design - 11H

La vidéo étant aujourd'hui devenue un médium incontournable, de plus en plus de Designer graphiques s'intéressent au motion design. Nous proposons un autre parcours complet pour devenir motion [designer,](https://fr.tuto.com/formation-motion-designer.htm) mais il nous semblait intéressant d'avoir ici un module d'initiation. Ce dernier vous permettra de prendre en main le logiciel After Effects. Vous réaliserez un logo et apprendrez à lui donner vie en guise d'atelier pratique.

#### **Compétences développés**

- Découvrir ce qu'est le motion Design
- Animer à l'aide des images clés
- Utiliser une caméra et l'espace 3D
- L'outil Texte
- Rendre ses vidéos avec la file d'attente de rendus
- Les masques et la rotoscopie
- Les calques d'effets
- Atelier pratique : créer un logo puis l'animer

## MODULE 8 : Exporter son travail - 15H

A cette étape vous savez créer. Mais il est également important de savoir exporter et présenter son travail. Ce module est donc dédié à l'impression. Nous nous intéresserons également au monde passionnant de la sérigraphie et vous apprendrez à réaliser vos propres mockups pour présenter et mettre en valeur vos créations.

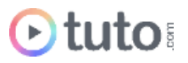

#### **Compétences développés**

Contrôler la qualité technique de vos impressions

- Maîtriser le vocabulaire technique de base pour mieux dialoguer avec ses prestataires
- Utiliser Photoshop, InDesign et Illustrator de manière combinée
- Choisir le bon imprimeur pour son projet
- Fournir à votre imprimeur des fichiers conformes aux normes et à leurs spécificités techniques
- Préparer les fichiers pour une impression de qualité
- Télécharger et utiliser des gabarits
- Procéder à la vérification de vos fichiers
- Tirer profit d'un workflow complet et optimisé ; de la configuration et la préparation des images à l'exportation.

#### La Sérigraphie

- Comprendre ce qu'est la sérigraphie
- Le matériel indispensable et facultatif en sérigraphie
- Enduction de l'écran de sérigraphie
- Insolation du cadre de sérigraphie
- Révélation et séchage des cadres
- Retouches, placement et préparation de l'impression
- Impression monochrome
- Sérigraphie monochrome sur Textiles (t-shirt)
- Dégravage des écrans de sérigraphie
- Problèmes fréquents et solutions
- Techniques de sérigraphie polychrome
- Création de trames avec photoshop

### MODULE 9 : Se faire connaître et montrer son travail - 23H

Dans ce dernier module vous allez apprendre à trouver des clients, vous vendre ou définir vos tarifs. Nous verrons également comment créer et partager un portfolio et enfin nous vous donnerons tous les conseils pour muscler votre créativité au quotidien.

- les obstacles à franchir
- la psychologie à adopter
- trouver ses premiers clients
- évaluer votre travail
- définir vos tarifs
- trouver l'inspiration
- passer des petits au gros contrats
- gérer son temps

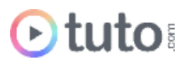

- comment créer un portfolio et le faire connaître
- Générer facilement des idées
- Enrichir de pars des idées impactantes votre portfolio
- Vous différencier des autres graphistes
- Développer une routine créative
- Apprendre les méthodes de travail des meilleurs designers
- Muscler votre créativité à l'aide d'exercices simples
- Démarrer un projet sans être bloqué par le manque de créativité.

### 80H - PROJET PROFESSIONNEL

Vous devez créer un projet de A à Z sur le sujet de votre choix, validé par votre mentor en amont. Votre projet devra être multi supports (web + PAO ou PAO + vidéo, ou web + vidéo) et mettre en pratique les différentes notions abordées lors de votre parcours.

Vous serez jugé en autres sur la cohérence de la charte graphique, la qualité des compositions en termes d'image, la qualité du message ainsi que le respect des règles sur chaque support.

## PRÉSENTATION ORALE DU PROJET PROFESSIONNEL / 1H

L'aboutissement de votre formation Designer Graphique passe par la présentation orale de votre projet professionnel à votre Mentor, en visioconférence.

## L'évaluation des compétences

### Les évaluations intermédiaires

En contrôle continu, elles peuvent prendre plusieurs formes :

- Présentations courtes : questions à l'oral pendant une session live
- Travaux pratiques indépendants à rendre
- OCM à la fin d'un module

### Grand Oral : la présentation du projet final

Le projet Pro, validé en amont avec le mentor, devra mettre en pratique les différentes compétences clés abordées lors de la formation et répondre à un cahier des charges défini.

À l'issue de la présentation "grand oral", le mentor évalue le projet et délibère sur la validation des compétences du candidat.

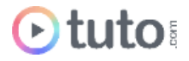

**> Validation** : Pour valider son parcours, l'apprenant doit avoir une note moyenne générale minimale de 10/20.

Moyenne Générale correspond à la moyenne des notes suivantes :

Moyenne QCMs Modules : coef 1

Projet Professionnel : coef 2

Le certificat de complétion ou le parchemin de la certification seront édités et téléchargeables en ligne dans les 30 jours qui suivent la fin de la formation.

# Passage de la Certification TOSA

En fin de parcours vous passez la certification TOSA Illustrator, reconnue par France Compétences.

Le parcours prépare l'apprenant au passage d'une certification RS6205

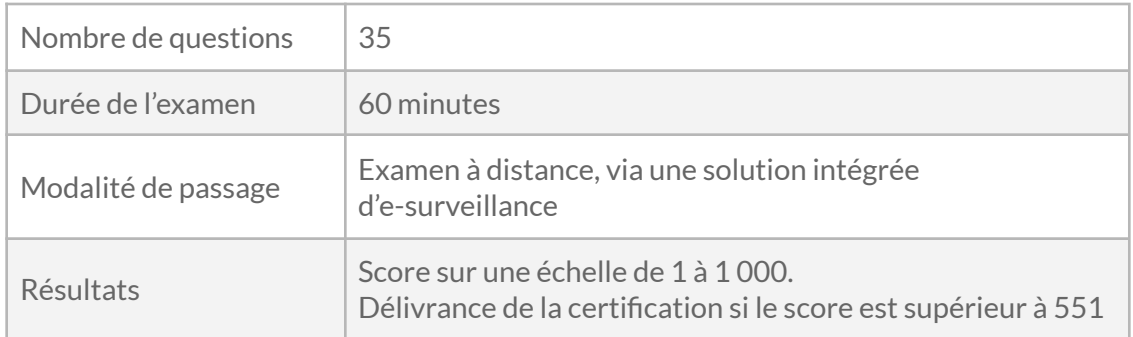

# Prérequis & matériel

- Tout public.
- Tout niveau. Aucun prérequis hormis l'utilisation courante d'un ordinateur.
- Avoir accès à une bonne connexion Internet.
- Posséder un ordinateur assez puissant pour les logiciels lors des mises en pratique.
- Posséder le(s) logiciel(s) étudié(s) : les logiciels et plug-ins nécessaires ne sont pas fournis avec la formation. Cependant nous pouvons proposer l'accès à certains logiciels dans leur version d'essai, ou à des tarifs étudiants. Contactez-nous pour en savoir plus.

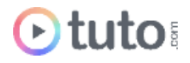

**Informations relatives aux personnes en situation de handicap** : nos parcours de formation sont 100% en ligne. Ces derniers font appel à des techniques audiovisuelles et ne sont pas optimisés pour les personnes atteintes de surdité ou de cécité. Des prises en charges spécifiques pour le suivi de nos parcours sont indiquées dans cet [article.](https://aide.tuto.com/fr/articles/3624196-personnes-en-situation-de-handicap-quelles-aides-pour-suivre-nos-formations)

# Débouchés

- Le ou la Designer Graphique est autant créatif et communiquant que technique. Il ou elle conçoit visuellement des éléments de communication, sur des supports très variés (affiches, brochures, création d'une identité graphique …). Il ou elle peut être salarié en entreprise, agence de publicité, maisons d'édition, agence de communication, etc. Mais aussi freelance.
- Le salaire moyen en début de carrière est de 2 000€ bruts. Il évolue au fil des années, notamment en accédant à des postes tels que directeur artistique.
- Les offres [d'emploi](https://fr.indeed.com/Emplois-Designer-Graphique?vjk=6bc41102a36482e6) sont variées et nombreuses.

## Financement

Nos parcours de formation mentorés peuvent être financés par :

- **Pôle emploi**, via l'Aide Individuelle à la Formation (AIF) à raison de 25h par semaine.
- Un plan de formation **Entreprise**, via l'OPCO : [trouver](https://www.trouver-mon-opco.fr/) votre OPCO
- Votre OPCO en tant qu'**auto-entrepreneur** : [trouver](https://www.trouver-mon-opco.fr/) votre OPCO
- **Autofinancement** : vous pouvez autofinancer votre parcours dans sa totalité ou simplement le reste à votre charge après application de vos aides. Dans le cas d'un autofinancement à 100% nous proposons un **échéancier sur 5 mois**.

# Délais

Les inscriptions sont ouvertes toute l'année, il n'y a **pas de dates de sessions imposées**.

Le délai minimum avant de pouvoir démarrer votre formation, ainsi que le temps maximum pour la compléter, dépendent de votre moyen de financement.

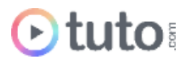

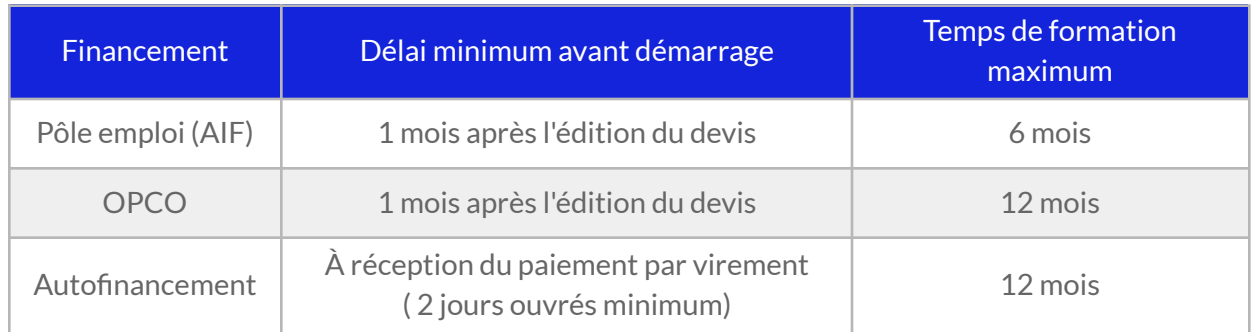

Pour vous donner une idée du temps à consacrer à cette formation, cela représente 7h de travail par semaine sur 12 mois ou 14h sur 6 mois.

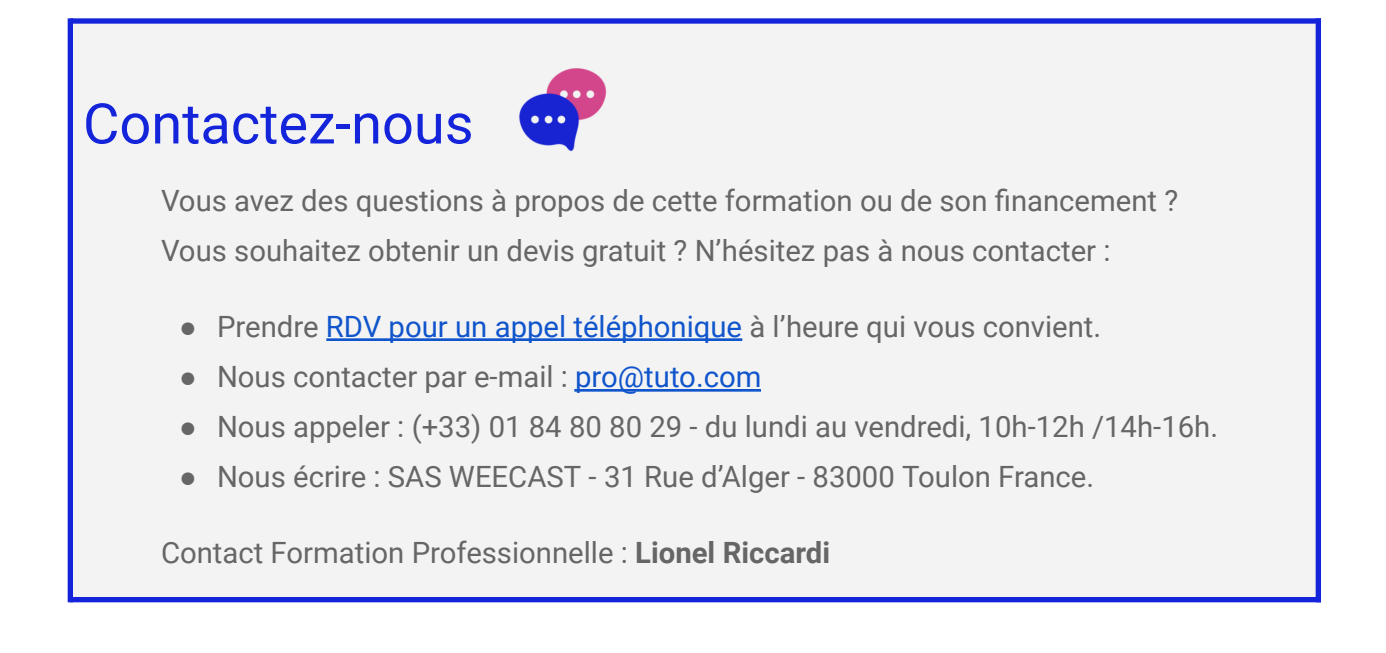

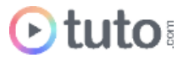

## Ils nous font confiance

Tous les jours des entreprises et des milliers d'apprenants se forment avec tuto.com.

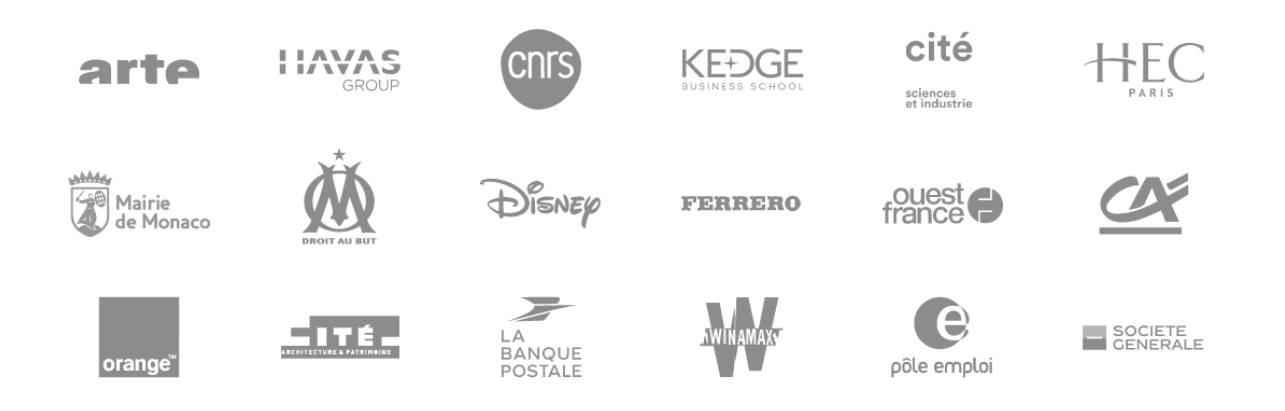

## Nous sommes organisme de formation certifié

- Tuto.com est **prestataire de formation agréé** (enregistré sous le numéro 93 83 04618 83). Cet enregistrement ne vaut pas agrément de l'État.
- Tuto.com est certifié **qualité Qualiopi** pour ses actions de Formation, depuis le 04 Février 2020. Certificat n°: FR056803-3 / Affaire n° 8571006.
- Tuto.com est **centre certificateur officiel** ISOGRAD® pour les certifications TOSA®.
- Tuto.com est **centre habilité** ICDL® pour les certifications PCIE Passeport de Compétences Informatique Européen.

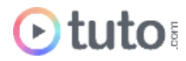

## Pour résumer !

## Se former avec Otuto

**Comment ça marche?** 

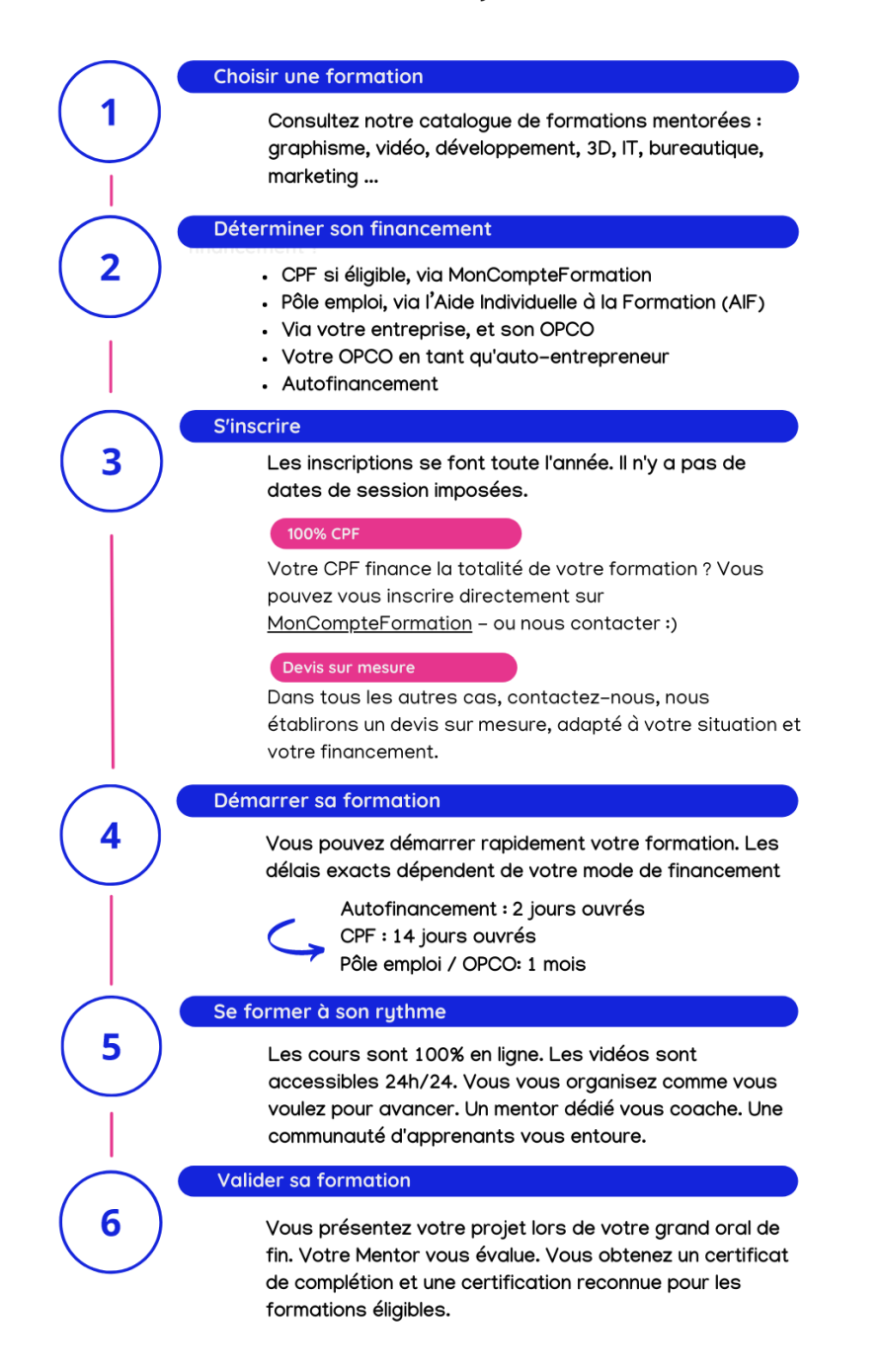

Vous êtes prêt pour évoluer dans votre vie professionnelle ou changer de métier !

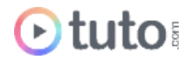